## **2P117**

## 分子内部の有効電場と電子の電気双極子モーメントに起因するスピントルク

## $(\bar{\pi} \times \bar{\pi}) \cup \pi$ 曽我 康太、福田 将大、瀬波 大土、立花 明知 **Effective electric field and spin torque induced by electron electric dipole moment in molecules**

(Kyoto Univ.) (Kota Soga, Masahiro Fukuda, Masato Senami, Akitomo Tachibana

【序】電子の永久電気双極子モーメント(Electric Dipole Moment, EDM) は、そのスピンに付随する電荷分 布の偏りを表すベクトル量である。系に時間反転(T)変換を施しても電荷分布は不変(すなわち、EDM も不変)である一方、スピンはその向きを変える。したがって、non-zero の EDM が存在すればT対称性 は破れる。T対称性の破れを示す現象は、時間の不可逆性や宇宙における物質·反物質の非対称性を理 解する上で重要な鍵となるため、EDM の探査を含め、これまでに観測の試みが数多く行われてきたもの の、直接の観測には至っていない。

素粒子の標準模型が予言する電子 EDM の値 ( $d_e$ ) は非常に小さく、現在の観測限界を超えている。し かし、超対称模型をはじめとした標準模型に対する多くの拡張理論では、現在の実験精度で観測可能な ほど大きなde が予言されている。非常に高精度の実験においてさえ電子 EDM の存在が観測されない場 合、拡張理論は次々に排除されていくことになるが、もしEDM の存在が検出されれば標準模型に対する 新理論の必要性が実験的に示されたことになる。すなわち、non-zero の電子 EDM の存在はT対称性の破 れの直接的な証拠となるだけでなく、標準模型を超えた新しい物理を探索する指針にもなる。

電子 EDM の探査には、分子内部の有効電場とそれに依存する電子スピンの歳差運動が中心的な役割 を果たす。Non-zero の電子 EDM が存在することでどのようなスピントルクが生じるかを明らかにし、そ れに伴う電子スピンのダイナミクスを正確に予測することは、EDM 検出のために不可欠である。我々の 研究グループでは、EDM 有効電場の計算に加え、場の理論に基づくスピンダイナミクスの研究<sup>1</sup>も行っ ている。本研究では、量子電子スピン渦理論<sup>2-4</sup>によって導かれる場の理論に基づく局所的な電子スピン の運動方程式に、EDM の存在に起因するスピントルクが加わることを示し、時刻t = 0 で定常状態にあ る系に外部静電磁場を印加した際に誘起される局所物理量の分布を調べた。

【理論】場の理論において、電子スピン $\hat{\vec{s}}_e(x)$ の時間発展はスピントルク $\hat{\vec{t}}_e(x)$ とツェータ力 $\hat{\vec{\xi}}_e(x)$ によっ て支配される。

$$
\frac{\partial}{\partial t}\hat{\vec{s}}_e(x) = \hat{\vec{t}}_e(x) + \hat{\vec{\xi}}_e(x)
$$
\n(1)

それぞれの物理量は電子場 $\hat{\psi}(x)$ と光子場 $\hat{A}_u(x)$ を用いて次のように定義される。

$$
\hat{s}_{e}^{i} = \hat{\psi}^{\dagger} \frac{\hbar}{2} \Sigma^{i} \hat{\psi}, \quad \hat{t}_{e}^{i} = -\frac{i\hbar c}{2} \varepsilon_{ijk} \left( \hat{\psi}^{\dagger} \gamma^{0} \gamma^{k} \partial_{j} \hat{\psi} - \left( \partial_{j} \hat{\psi} \right)^{\dagger} \gamma^{0} \gamma^{k} \hat{\psi} \right) - (Z_{e} e) \varepsilon_{ijk} \hat{\psi}^{\dagger} \gamma^{0} \gamma^{k} \hat{A}^{j} \hat{\psi}
$$
(2)

$$
\hat{\zeta}_e^i = -\partial_i \hat{\phi}_5, \quad \hat{\phi}_5 = \frac{\hbar}{2Z_e e} \hat{j}_5^0, \quad \hat{j}_5^\mu = Z_e e c \hat{\bar{\psi}} \gamma^\mu \gamma_5 \hat{\psi}, \quad \gamma_5 = i \gamma^0 \gamma^1 \gamma^2 \gamma^3, \quad e = |e|, \quad Z_e = -1 \tag{3}
$$

 $\hbar$ , c, e はそれぞれプランク定数、真空中での光速、素電荷であり、γ<sup>μ</sup>,Σ<sup>i</sup>はそれぞれガンマ行列、4 次 元パウリ行列である。低エネルギーでの有効 EDM ハミルトニアン *H*<sub>EDM</sub> = *−de* · *E* を相対論化する ことで得られる相対論的有効 EDM ラグランジアン  $\hat{L}_{\text{EDM}}(x) = -d_e \frac{i}{2} \hat{\psi}(x) \sigma^{\mu \nu} \gamma_5 \hat{F}_{\mu \nu}(x) \hat{\psi}(x) \left( \hat{F}_{\mu \nu}(x) = \frac{1}{2} \hat{\psi}(\hat{x}) \hat{\psi}^2(x) \hat{\psi}(x) \hat{\psi}(x) \right)$  $\partial_\mu \hat{A}_\nu(x)$  –  $\partial_\nu \hat{A}_\mu(x)$ ,  $\sigma^{\mu\nu}$  =  $\frac{i}{2} [\gamma^\mu,\gamma^\nu] \big)$  を用いることで、電子スピンの運動方程式 (1) の右辺に次式で与え られる EDM の存在に起因するスピントルク $\hat{\vec{T}}_{\text{\tiny{EDM}}}(x)$ が補正項として加わる。

$$
\hat{\vec{\tau}}_{\text{EDM}}(x) = \hat{\vec{T}}_{\text{EDM}}^{\text{ele}}(x) + \hat{\vec{T}}_{\text{EDM}}^{\text{mag}}(x)
$$
\n(4)

$$
\hat{\vec{T}}_{\text{EDM}}^{\text{ele}}(x) = d_e \hat{\vec{\psi}}(x) \vec{\Sigma} \times \hat{\vec{E}}(x) \hat{\psi}(x), \quad \hat{\vec{T}}_{\text{EDM}}^{\text{mag}}(x) = d_e i \hat{\vec{\psi}}(x) \gamma^0 \vec{\gamma} \times \hat{\vec{B}}(x) \hat{\psi}(x) \tag{5}
$$

相対論化に伴い、電場  $\hat{\vec{B}}(x)$  だけでなく磁場  $\hat{\vec{B}}(x)$  とも相互作用することがわかる。

 $\hat{\vec{T}}$ 

本発表では、YbF, ThO, BaF 分子を対象に、我々の研究グループが開発を行っている QEDynamics<sup>5</sup> を 用いて行った EDM 有効電場、および局所物理量の計算結果を示す。

【結果と考察】時刻 t = 0 に外部静電磁場  $\vec{E}_M$  = (1,0,0),  $\vec{B}_M$  = (1,0,0) [a.u.] を印加したときの BaF 分子 内部のスピン角運動量密度 *še*、電場に起因する EDM トルク密度  $\vec{T}_{\text{\tiny{EDM}}}$ 、磁場に起因する EDM トルク密度

 $\vec{T}_{{\scriptscriptstyle \rm EDM}}^{{\scriptscriptstyle \rm mag}}$ の分布をそれぞれ図 1-3 示す。図中の矢が各点におけるベクトルを表し、ノルムの値をその色によっ て原子単位で表現している。また、図中の赤い球が Ba 原子核を、青い球がF原子核を表している。

スピン角運動量密度は原子核からやや離れた位置に偏って分布していることがわかる。電場起因のEDM トルク密度の分布はスピン角運動量密度の分布と似通っているが、これは式(5)から理解できる。すなわち、  $x$ 軸方向に一様な電場を印加しているため、1/cの次数までを取り扱う非相対論極限をとれば、電場起因の EDMトルク密度のノルムはスピン角運動量密度のノルムに比例している。一方、磁場起因のEDMトルク 密度は原子核の周囲を渦巻くように分布していることがわかる。式(5)を変形することにより、磁場起因の EDMトルク密度の主要項は電子密度の勾配と印加磁場の外積で書けることを示せる。電子密度の勾配は 原子核を中心に放射状の分布をしているため、一様磁場との外積により渦状の分布になったと理解できる。

分布パターンからわかるように、全空間における期待値 に関しては同じ方向を向いている電場起因のトルクの方 が磁場起因のトルクよりもずっと大きくなる。しかし、局 所的な領域に注目すると、概して言えば磁場起因のトル クの方が電場起因のトルクよりも大きい効果を与える。 このように、場の理論に基づく厳密に定義された局所的 な物理量を取り扱うことにより、全空間での期待値のみ を取り扱う量子力学では予測できない物理的性質を理解 することができる。

スピン角運動量密度  $\vec{s}_e$  はスピントルク  $\vec{t}_e \cdot$  ツェータ力  $\vec{\zeta}_e$ 、そしてここで示した EDM トルク密度  $\vec{T}_\text{\tiny EDM}^{\tiny \textsf{ele}}$  +  $\vec{T}_\text{\tiny EDM}^{\tiny \textsf{mag}}$  に よって駆動され、時間の経過とともに歳差運動を行うこ とになる。

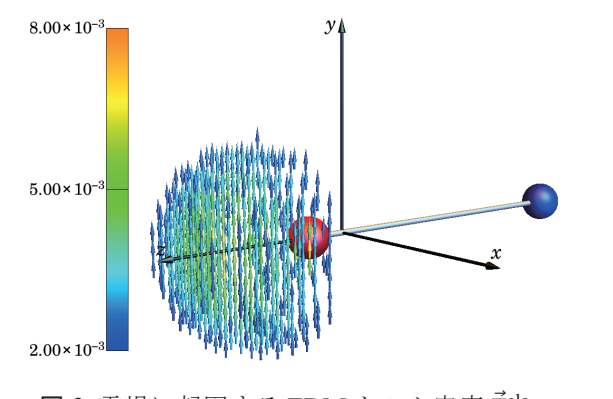

図2 電場に起因する EDM トルク密度  $\vec{T}^{\text{ele}}_{\text{EDM}}$ 

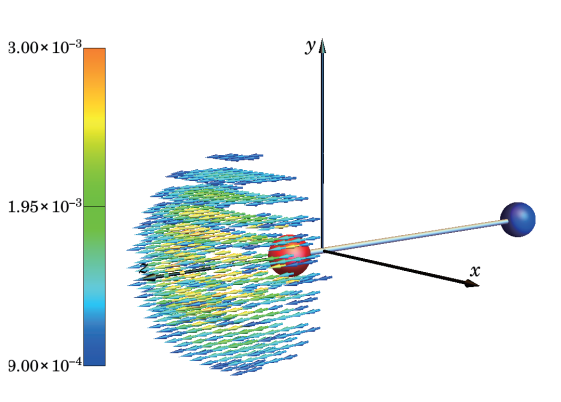

 $\boxtimes$ 1 スピン角運動量密度 $\vec{s}_e$ 

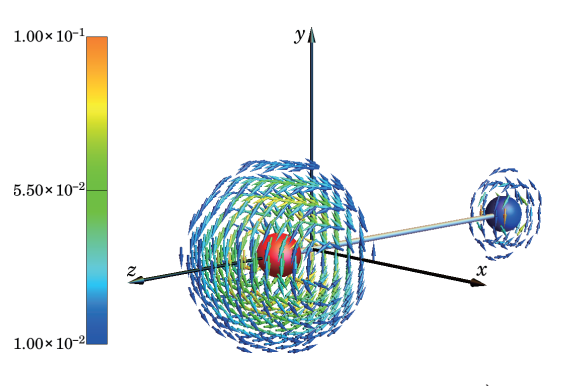

図3 磁場に起因する EDM トルク密度  $\vec{T}^{\text{mag}}_{\text{FDN}}$ EDM

【今後の展望】上で述べたスピンダイナミクスの枠組みは場の理論に立脚したものであり、それゆえ局所 的な情報が失われることはない。将来的な実験の高精度·高分解能化に伴って、全空間での期待値のみを 記述する従来の量子力学的な計算手法では予測できない、局所的な効果が観測されることが期待される。

- 1. A. Tachibana, J. Mol. Model. **11**, 301-311 (2005); J. Mol. Struct.: THEOCHEM **943**, 138-151 (2010).
- 2. A. Tachibana, J. Math. Chem. **50**, 669-688 (2012).
- 3. A. Tachibana, In Concepts and Methods in Modern Theoretical Chemistry, S. K. Ghosh and P. K. Chattaraj Eds., CRC Press, Florida (2013), pp 235-251.
- 4. A. Tachibana, J. Comput. Chem. Jpn. **13**, 18-31 (2014).
- 5. *QED*y*namics*, M. Senami, K. Ichikawa, A. Tachibana,

http://www.tachibana.kues.kyoto-u.ac.jp/qed/index.html.